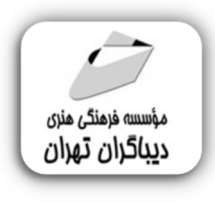

 *به نام خدا* 

# **برنامه ریزي،کنترل و مدیریت پروژه با نرم افزار Primavera P6**

**مؤلف:** 

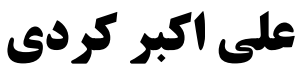

هرگونهچاپ وتکثیرازمحتویاتاینکتاب بدوناجازهکتبی ناشرممنوع است. متخلفان به موجب قانون حمايت حقوق **مؤلفان،مصىنفانوھىرمىدانتحتپيگردقانونىقرارمىگيرىد.** 

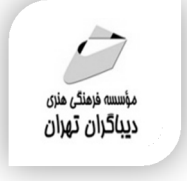

## **عنوان كتاب: برنامه ریزي،کنترل ومدیریت پروژه بانرم افزار 6P Primavera**

 **مولف** : **علی اکبر کردي** 

 **ناشر**: **موسسه فرهنگی هنري دیباگران تهران** 

- **ویراستار**: مهدیه مخبري
- **صفحه آرايي**: اطهر بهمن زیاري
	- **طراح جلد**:داریوش فرسایی
		- **نوبت چاپ**: اول
		- **تاريخ نشر**: 1403
		- **چاپ و صحافي:**صدف
			- **تيراژ**100: جلد
		- **قيمت**3900000: ریال
- **شابک**: -829-0 978-622-218

**نشاني واحد فروش:**تهران، خیابان انقلاب،خیابان دانشگاه -تقاطع شهداي ژاندارمري-پلاك 158ساختمان دانشگاه- طبقه دوم-واحد4 تلفن ها: 22085111-66965749

**فروشگاههاي اينترنتي ديباگران تهران : WWW.MFTBOOK.IR www.dibagarantehran.com**

سرشناسه:کردي،علی اکبر-1368، عنوان و نام پدیدآور:برنامه ریزي،کنترل و مدیریت پروژه با نرم افزار 6P Primavera /مولف:علی اکبر کردي؛ ویراستار:مهدیه مخبري. مشخصات نشر: **تهران : دیباگران تهران 1403:** مشخصات ظاهري**356**: **ص:مصور،** شابک: **978-622-218-829-0** وضعیت فهرست نویسی: **فیپا** موضوع:نرم افزار پریماورا براي برنامه ریزي پروژه ها(پی 6) primavera project planner(p6):موضوع موضوع:زمان بندي تولید-نرم افزار production scheduling-software:موضوع موضوع:مدیریت طرح ها- نرم افزار project management-software:موضوع رده بندي کنگره56/8: T رده بندي دیویی658/4040285: شماره کتابشناسی ملی:۹۵۸۰۰۰۱

┪

**نشانی تلگرام:mftbook @نشانی اینستاگرام دیبا publishing\_dibagaran هرکتابدیباگران،یکفرصتجدیدعلمیوشغلی. هرگوشیهمراه،یکفروشگاهکتابدیباگرانتهران.**  از طریق سایتهای دیباگران،در هر جای ایران به کتابهای ما دسترسی دارید.

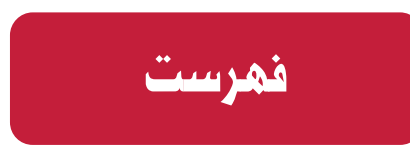

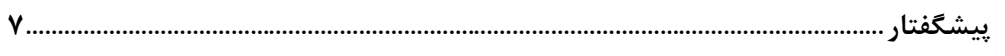

#### فصل اول:

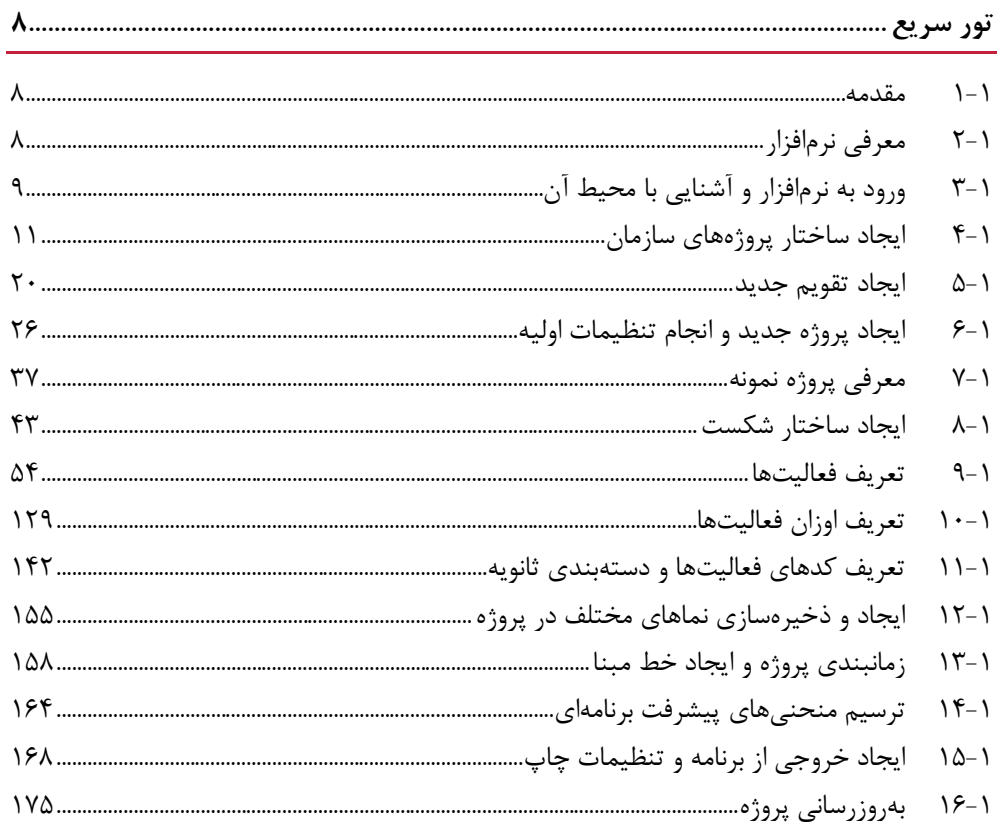

### .<br>فصل دوم:

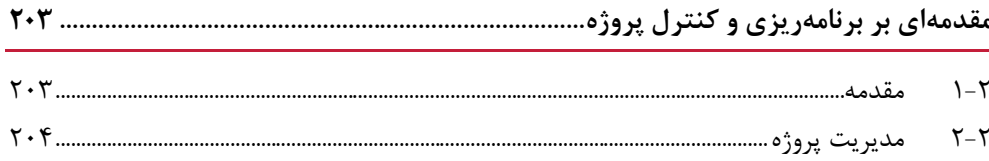

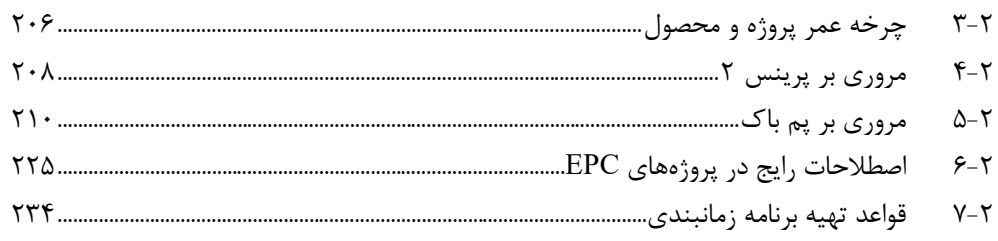

## فصل سوم:

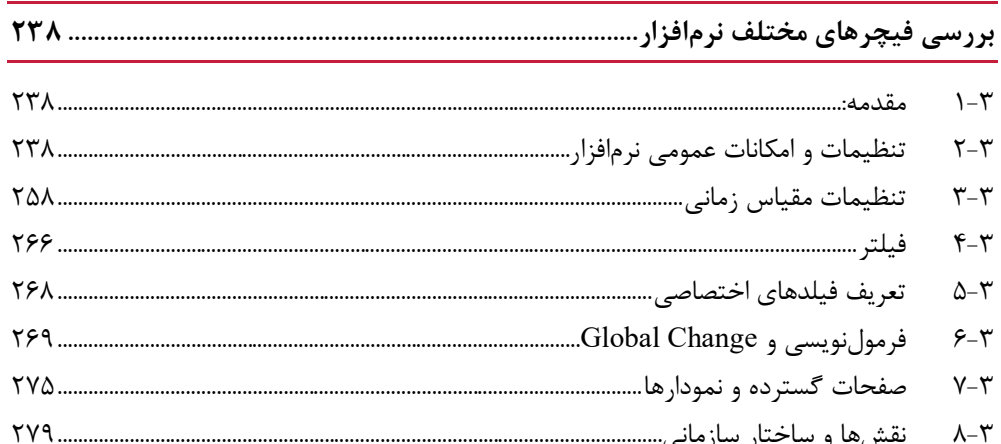

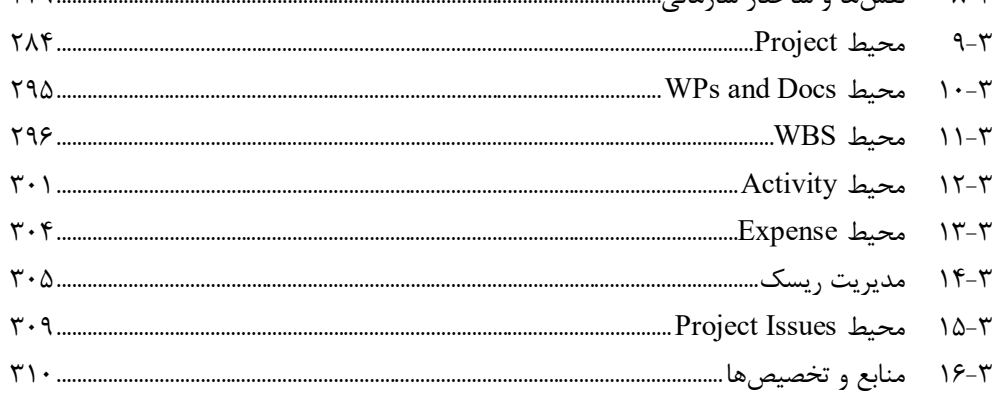

### فصل چهارم:

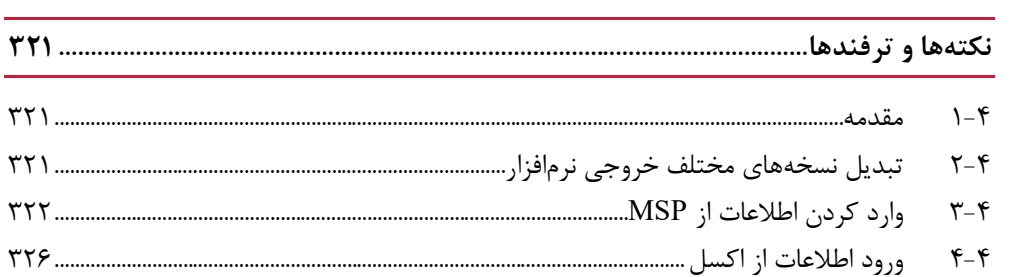

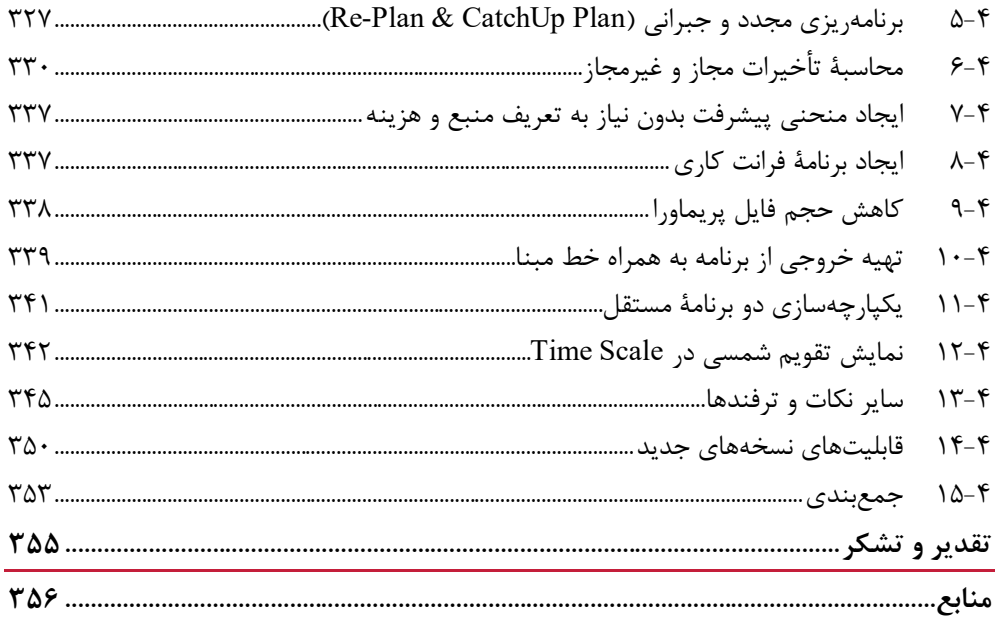

**مقدمه ناشر** 

.<br><sub>خط</sub>امثی انت بارت مؤسسه **فرسکی بسری دیگران تهران** د<sub>ر عرصه</sub> کیاب ای با کیفیت عالی است که بتواند ه و ه .<br>خواسه **ن**ای به روز جامعه فرسٖنگی و علمی کشور را باحد امکان پوشش دمد. ه ر<br>هرکباب دیباکران تهران،یک فرصت حدید شغلی وعلمی

حمد و سپاس ايزد منان را كه با الطاف بيكران خود اين توفيق را به ما ارزاني داشت تا بتوانيم در راه ارتقاي دانش عمومي و فرهنگي اين مرز و بوم در زمينه چاپ و نشر كتب علمي و آموزشي گامهايي هرچند كوچك برداشته و در انجام رسالتي كه بر عهده داريم، مؤثر واقع شويم.

گستردگي علوم وسرعت توسعه روزافزون آن، شرايطي را به وجود آورده كه هر روز شاهد تحولات اساسي چشمگيري در سطح جهان هستيم. اين گسترش و توسعه، نياز به منابع مختلف از جمله كتاب را به عنوان قديميترين و راحتترين راه دستيابي به اطلاعات و اطلاعرساني، بيش از پيش برجسته نموده است.

در اين راستا، واحد انتشارات مؤسسه فرهنگي هنري ديباگران تهران با همكاري اساتيد، مؤلفان، مترجمان، متخصصان، پژوهشگران و محققان در زمينه هاي گوناگون و مورد نياز جامعه تلاش نموده براي رفع كمبودها و نيازهاي موجود، منابعي پربار، معتبر و با كيفيت مناسب در اختيار علاقمندان قرار دهد.

كتابي كه دردستداريد تأليف"**جنابآقايعلي اكبر كردي**" است كه با تلاش همكاران ما در نشر ديباگران تهران منتشرگشته و شايسته است از يكايك اين گراميان تشكر و قدرداني كنيم.

#### **با نظرات خود مشوق و راهنماي ما باشيد**

با ارائه نظرات و پيشنهادات وخواسته هاي خود،به ما كمك كنيد تا بهتر و دقيق تر در جهت رفع نيازهاي علمي و آموزشي كشورمان قدم برداريم.براي رساندن پيام هايتان به ما از رسانه هاي ديباگران تهران شامل سايتهاي فروشگاهي و صفحه اينستاگرام و شماره هاي تماس كه در صفحه شناسنامه كتاب آمده استفاده نماييد.

مدير انتشارات

مؤسسه فرهنگي هنري ديباگران تهران dibagaran@mftplus.com

#### **پیشگفتار**

"غرض من آن است که تاریخ پایهاي بنویسم و بنایی بزرگ افراشته گردانم، چنانکـه ذکـر آن تـا آخـر روزگار باقی ماند. سخنی نرانم تا خوانندگان این تصنیف گویند، شرم باد این پیر را ..."

در تدوین طرح و برنامۀ کتابِ حاضر و در فراز و نشیب نگارش بخـش هـا ي مختلـف آن، همـواره آنچـه *ابوالفضل محمد بن حسین بیهقی* در خصوص *تاریخ بیهقی* گفته بود، قطـب نمـاي مسـیرم و راهنمـاي طریقم بود. مقصود از نگارش این کتاب، ارائۀ مطالبی کاربردي به زبانی ساده، با درنظرگـرفتن جامعیـت مطالب و استفاده از تجاربِ غیر مکتوب بود. حال که پس از پایان نگـارش ایـن کتـاب، پیشـگفتار آن را آماده میکنم، اینچنین در نظرم میآید که رسالت خویش را به قدرِ بضاعت به انجام رساندهام.

ابزارهاي متنـوعی در حـوز ة برنامـه ریـ زي، کنتـرل و مـدیریت پـروژ ه وجـود دار نـد امـا در ایـن میـان، 6P Primavera قطعاً جایگزینی نداشته و تا به امروز در پروژههاي صـنعتی و بـزرگ رقیبـی بـه خـود ندیده است. این نرمافزار بهگونهای طراحی شده است که از پـروژههـای کوچـک تـا پـروژههـای بـزرگ مقیاس و حتی چندین پروژه را به صورت همزمان بتوان در آن برنامهریزي، کنترل و مدیریت نمود.

علیرغم تلاشهاي متعددي که در آموزش این نرمافزار به طُرُق و زبانهاي مختلف صورت گرفته اسـت ، متأسفانه تعداد منابعی که با رویکردي کاربردي و با شبیهسازي محـیط عملیـاتی و واقعـی بـه آمـوزش امکانات نرمافزار بپردازد بسیار نادر است. کتاب حاضر با در نظر گرفتن این خلأ تـدوین شـده اسـت . در فصل اول از یک پروژه با شرایط و محیط نزدیک به شرایط واقعی استفاده شده اسـت و در آن ابزارهـا و امکانات پرکاربرد معرفی میگردد. فراگیري یک نرمافزار بدون آشـنایی بـه مفـاهیم تئـوري و همچنـین مبانی استانداردهاي حوزة کاربري شاید چندان به کار نیاید. از اینرو در بخشهایی از کتاب به مباحـث تئوري و مفاهیم عمومی استانداردهاي مدیریت پروژه پرداخته میشود. در ادامه با توجه به رویکرد ایـن کتاب در جامعیت مطالبِ ارائه شده، بخشهایی از نرمافزار که داراي کاربرد کمتري میباشند نیـز ارائـه میگردد و درنهایت با ارائه تجارب عملی، ترفندها و نکاتی که در منابع دیگـر و راهنمـاي تـدوین شـد ة نرمافزار نیز ارائه نگردیده است و کاربران در محیط عملیاتی با آنها مواجه خواهند بود، ارائه شده است.

در پایان لازم به ذکر است که هر اثري که توسط نوعِ بشر به رشتۀ تحریر درآید، عاري از خطا و اشـتباه نیست و از اینرو ارائه انتقادات و پیشنهادات به منظور بهبـود مفـاهیم ارائـه شـده در چـاپ۱عـای آتـی، موجب مسرت نگارنده خواهد بود. خواننـدگان محتـرم مـ یتواننـد نظـ رات ارزشـمند خـود را از طریـق com.gmail@350Alikordi براي حقیر ارسال نمایند.

**علیاکبر کردي زمستان 1402**